### Présentation de Nachos

Vincent Danjean, Guillaume Huard Vania Marangozova, Jean-François Méhaut

http://www-id.imag.fr/Laboratoire/Membres/Marangozova-Martin\_Vania/teaching/NACHOS/NachosInformations.html

Laboratoire ID-IMAG

Année 2005/2006

## Objectifs du système Nachos

- ! Comprendre le fonctionnement interne des systèmes d'exploitation (OS)
- Manipuler un grand logiciel
- ! Programmer les mécanismes de base
	- $\bullet$  Gestion de processus (multi-threading, multi-programmation)
	- $\rightarrow$  Gestion d'entrées/sorties (synchronisation des pilotes, ajout d'appel système)
	- Gestion mémoire
	- Gestion fichiers

### Environnement de travail

- ! Le système d'exploitation Nachos
	- # Système pédagogique, développé à Berkeley (T. Anderson)
	- $\blacksquare$  Minimaliste  $\Rightarrow$  simple

- $\blacksquare$  Simulé => déterministe, simple à modifier, à tester
	- Processeur MIPS (cross-compilateur)

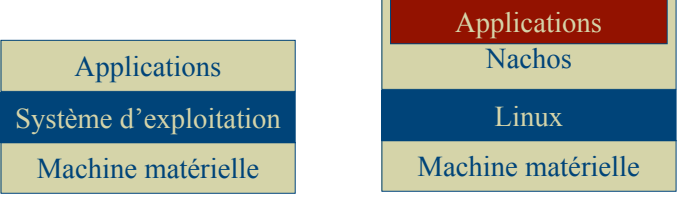

# Architecture générale Nachos

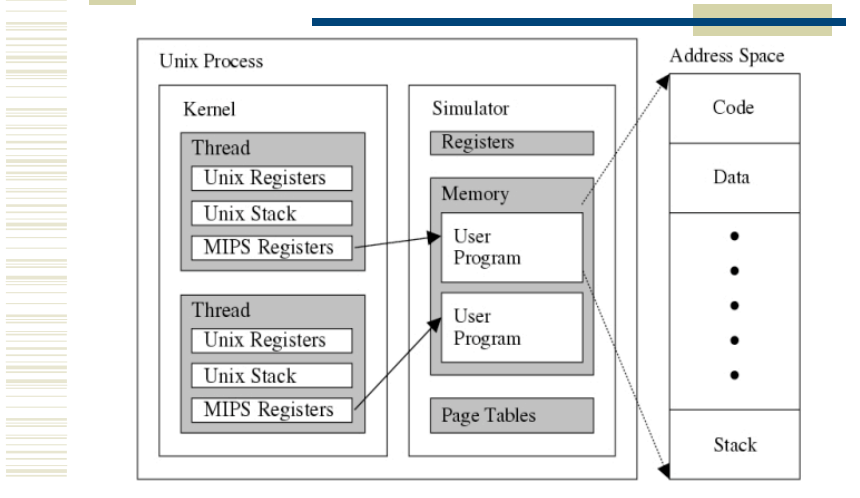

### Composants internes de Nachos

#### ! *Noyau*

n de la partie de la partie de la partie de la partie de la partie de la partie de la partie de la partie de l

- $\blacksquare$  Threads, primitives de synchro, ordonnnacement,...
- ! *Pilotes* (*drivers*) des périphériques émulés
	- Console, disque, réseau,...
- ! *Mémoire virtuelle*
	- $\blacksquare$  Table des pages, adresse physique, virtuelle,...
- ! *Gestion de fichiers*
	- $\blacksquare$  Tables des fichiers, gestion du disque physique,...

### Ordonnancement

- ! Politique FIFO (First In First Out)
- ! Pas de priorité
- ! Pas de temps-partagé (time-slicing, quantum)
- ! Changement de contexte
	- $\blacksquare$  Blocage sur une primitive de synchronisation
- $\blacksquare$  Interruption
- ! Synchronisation interne
	- Sémaphore, verrous, conditions

# Étapes du projet

- ! Étape 1 : Premiers pas dans Nachos (CSE)
- ! Étape 2 : Entrées/Sorties console (CSE)
- Étape 3 : Multi-threading (Projet)
- ! Étape 4 : Gestion mémoire (Projet)
- ! Etape 5 : Gestion Fichiers (Projet)
- ! Etape 6 : Réseau (Projet)

## Étape 1 : Premiers pas

- ! Installation, mise en place de CVS, test
- ! Lecture guidée du code source
	- $C++$
- ! Traçage de l'exécution, débogage, gdb
	- Démarrage simulateur, structures de base
	- $\blacksquare$  Exécution d'un programme utilisateur
	- Ordonnancement processus dans Nachos

### Étape 2 : Entrées/sorties console

- ! Pilote d'entrées/sorties minimaliste
	- $\overline{\phantom{a}}$  Écrire un caractère à l'écran

- " Écrire avant d'être sûr que l'écriture soit terminée?
- Lire un caractère depuis le clavier
	- " Lire avant d'être averti de la disponibilité d'un caractère?
- $\rightarrow$  Synchronisation des opérations
- $\overline{\phantom{a}}$  Écrire/Lire des chaînes de caractères

# Étape 3 : Multi-threading

- ! Programmes utilisateurs à plusieurs threads
	- Compréhension gestion threads Nachos
	- Appels système de création/terminaison de threads
	- Retour sur pilote console pour exclusion mutuelle
	- $\blacksquare$  Terminaison automatique threads

## Étape 4 : Gestion mémoire

- ! Pagination de la mémoire
	- Compréhension mémoire virtuelle Nachos
	- $\blacksquare$  Mise en place d'une mémoire paginée " Stratégies d'allocation des pages mémoire
	- $\blacksquare$  Mise en place de la multi-programmation
	- $\blacksquare$  Implémentation d'un shell
	- $\blacksquare$  Implémentation de primitives malloc/free

### Etape 5: Gestion de fichiers

- ! Augmenter la taille maximale des fichiers
	- **Blocs d'indirection, structure de type inode**
- ! Avoir des fichiers de taille variable
	- $\blacksquare$  Allocation dynamique de blocs et secteurs
- ! Gérer la structure de répertoire
	- Structure répertoire, hiérarchie de répertoire,...
- ! Optimiser les accès disque
	- Ordonnancer les demandes

## Déroulement du travail

- ! Nachos disponible sur mandelbrot
	- # Possibilité d'installation sur vos PCs, besoin de compilation d'un cross-compilateur
- ! Documents décrivant les différents étapes
	- $\blacksquare$  Questions pour compréhension, définition d'actions à programmer (bonus)
	- $\blacksquare$  Accès à

http://www-id.imag.fr/Laboratoire/Membres/Marangozova-Martin\_Vania/teaching/NACHOS/NachosInformations.html

! Travail en binôme

### Historique du langage C++

- ! Créateur du langage
	- **Bjarne Stroustroup (AT&T Laboratories)**
- **+ Historique** 
	- $1980$  : C with classes
	- $1983 : C++$
- Objectifs

- **Garder les avantages du C**
- " Efficacité du code généré + parc logiciel énorme (UNIX)
- # Bénéficier d'une meilleure qualité de programmation
	- $\bullet$  C++ : Extension de C aux objets

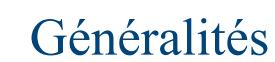

- ! C++ : langage à objets à base de classes :
	- $\blacksquare$  Encapsulation partielle
	- $\blacksquare$  Héritage multiple
	- Généricité
	- $\blacksquare$  Etc.
- ! Rappel: Classe = données-structures + traitements
	- **Données propres à chaque objet (instance)**
	- **Traitements communs à toutes les instances d'une classe**
- ! Remarque
	- Les classes n'ont d'existence qu'à la compilation

## Introduction à C++

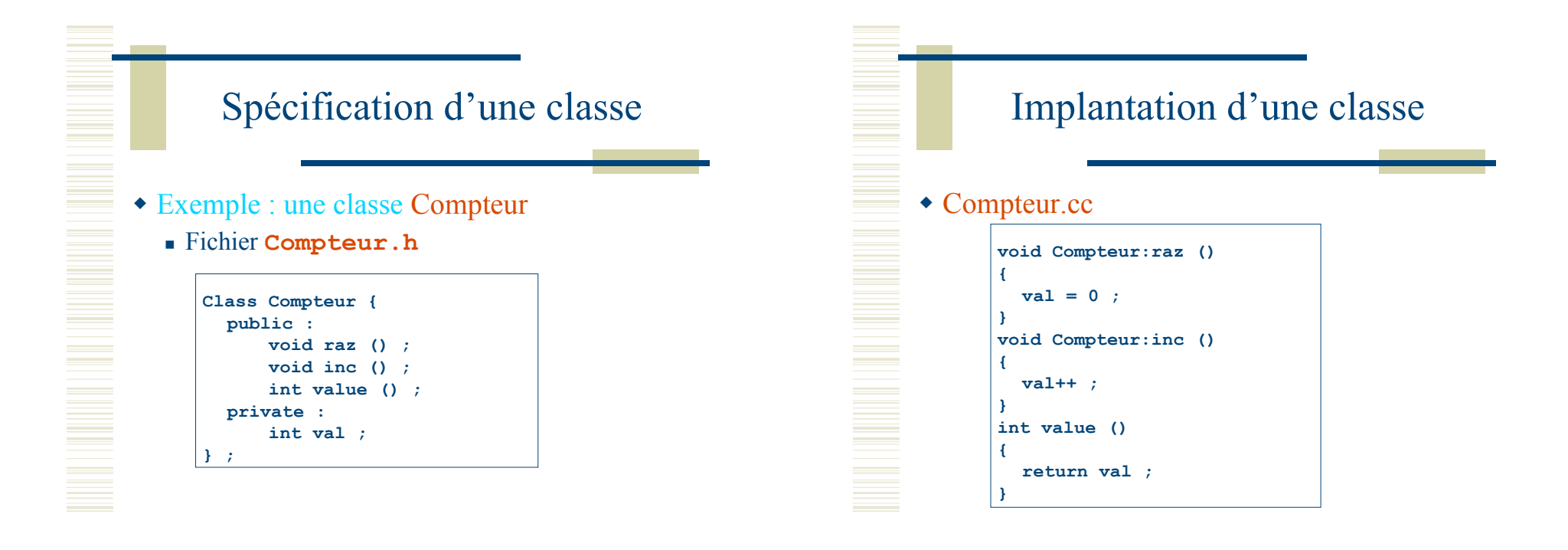

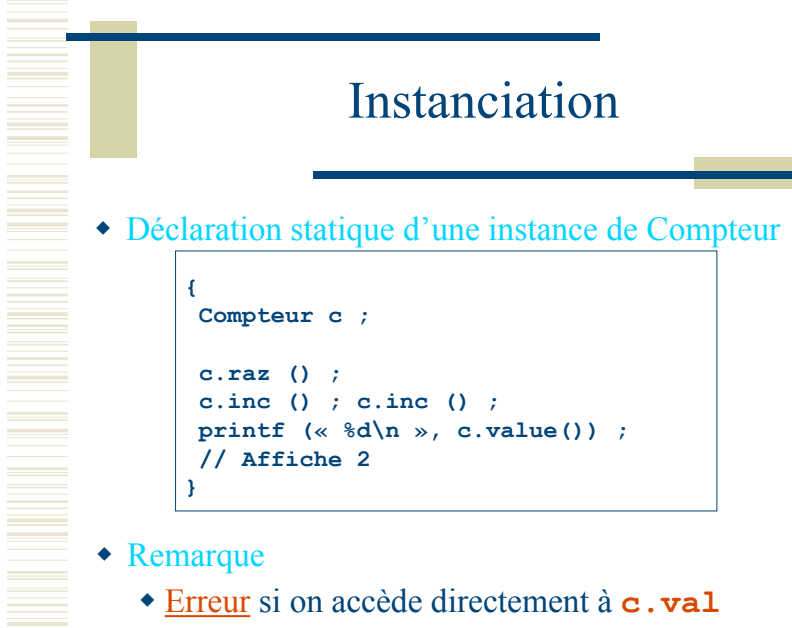

! Erreur si on accède directement à **c.val**

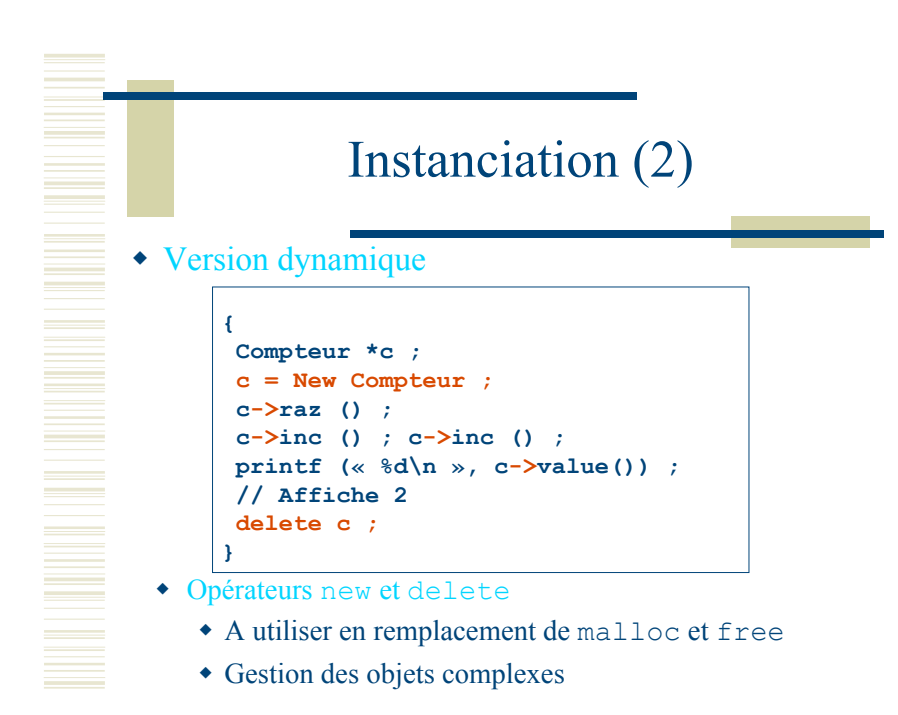

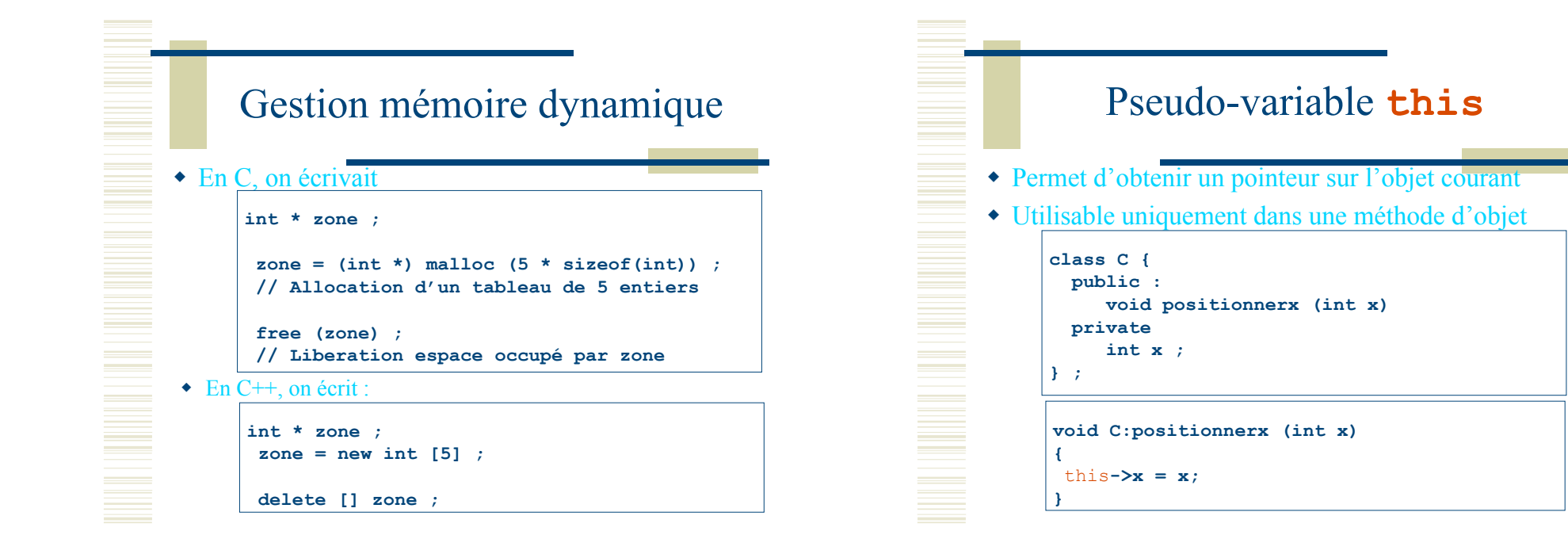

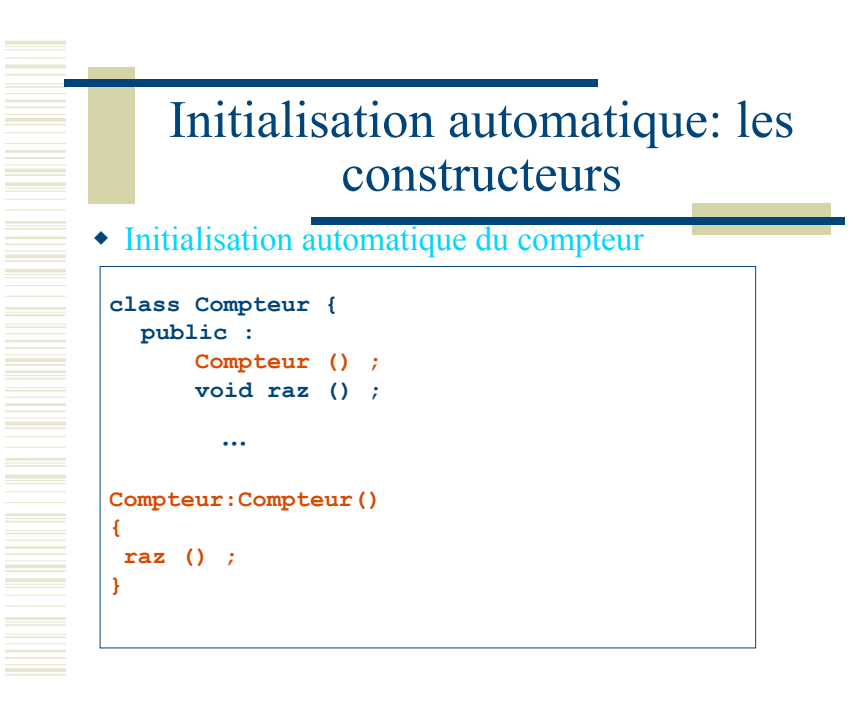

### Constructeurs paramétrés

! Initialisation automatique du compteur

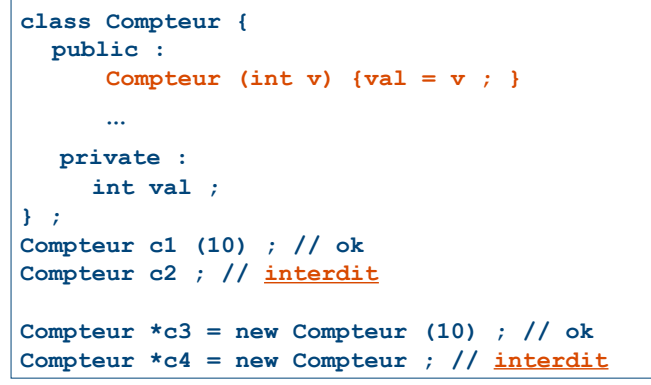

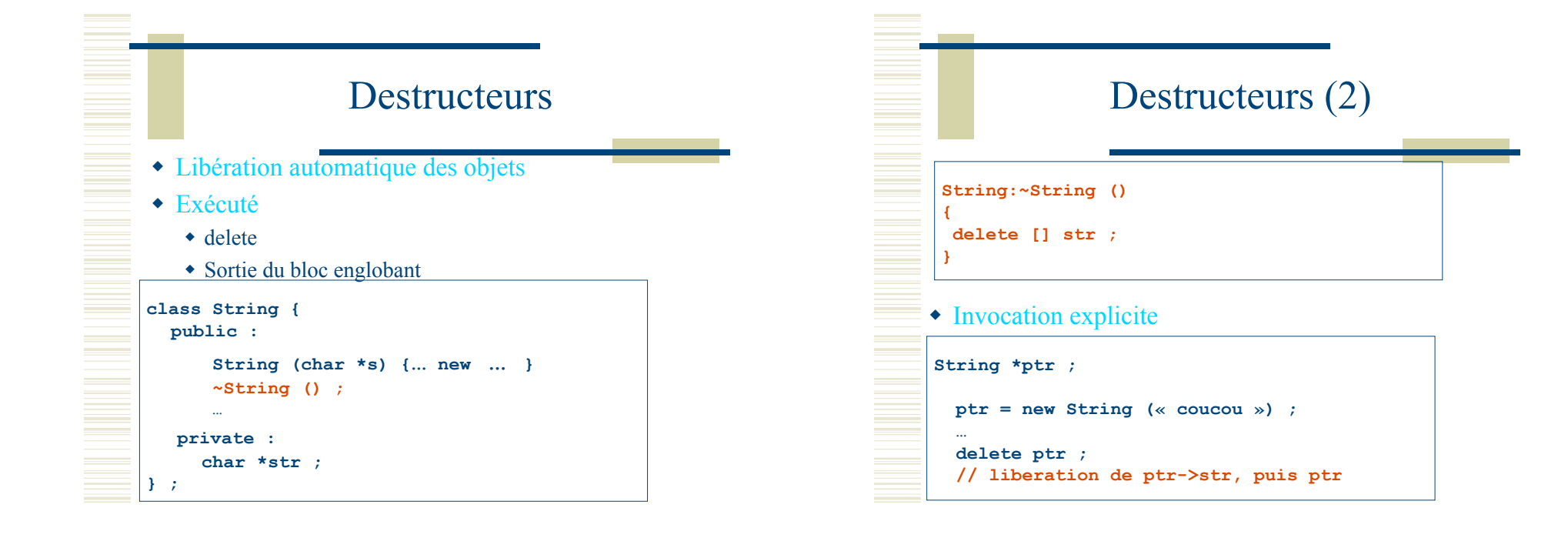

### Destructeurs (3)

 $\bullet$  Invocation implicite

**{**

**… … }**

**String chaine (« coucou ») ;**

**// liberation de chaine.str, puis chaine**

### Emulation du matériel

### file://nachos/code/machine

### Emulateur machine

### $\bullet$  code/machine/

<u>Martin Stranger (d. 1888)</u>

- **Emulateur MIPS, programme utilisateur**
- Ne PAS changer les sources (.c) de ce répertoire
- Autorisé de changer quelques valeurs constantes NumPhysPages (dans machine.h)
- Comprendre l'émulateur vous aidera dans la mise au point et la conception des solutions du projet

### Machine émulée

- ! Processeur MIPS
	- $\blacksquare$  Environ 40 registres
- ! Objet machine, classe Machine
	- $\blacksquare$  Exportation de méthodes
	- $\blacksquare$  Inspection de l'état
	- $Méthodes$ 
		- Exécution d'un programme
		- Accès aux registres
		- " Accès à la mémoire

### La classe Machine

- Description de la machine physique
	- # Contient le code déclenchant l'interprètre (méthode **Run ())**
	- Communications Kernel/User s'effectuent via mémoire + registres

#### • Mémoire physique

- **EXECUTE:** Variable **mainMemory**
- Par défaut, 32 pages de 128 octets
- ! Registres

- # Manipulés via **ReadRegister ()** et **WriteRegister ()**
- $\bullet$  **Memory Management Unit** 
	- **Table de converion (variable pageTable) adresse physique/virtuelle**

### Exemples de méthodes

#### ! **void Run ()**

- **Exécution du programme utilisateur chargé en mémoire**
- ! **int ReadRegister (int num)**
	- Retourne le contenu du registre num
- ! **void WriteRegiter (int num, int value)**
- $\blacksquare$  Ecriture de value dans le regitre num

### Constantes « Registres » prédéfinies

#### ! **StackReg**

- $\blacksquare$  Pointeur de pile
- ! **PCReg**

**}**

 $\equiv$ 

• Compteur Ordinal

#### ! **RetAddrReg**

 $\blacksquare$  Adresse de retour de procédure

#### ! **NextPCReg**

• Pointeur vers la prochaine instruction

## Gestion mémoire

- ! Utilisation transparente de la MMU
	- Accès mémoire via ReadMem () et WriteMem ()
	- $\bullet$  Ces fonctions utilisent la méthode Translate () :

**Machine::Translate (int virtAddr, int \*physAddr, int size, bool writing) ;**

- # Conversion d'adresse en utilisant **pageTable**
- Ces fonctions vérifient l'alignement et la protection

## Méthode WriteMem ()

**Bool Machine::WriteMem (int addr, int size, int value) { int physicalAddress ; Translate (addr, &physicalAddress, size, TRUE) ; switch (size) { case 1: … case 2: … case 4:\*(unsigned int \*)&machine->mainMemory [physicalAddress] = WordToMachine ((unsigned int) value); …**

### La classe **Interrupt**

#### • Objectifs

erialisti<br>Partikologi

- Faire progresser une horloge logique
	- " Méthode **OneTick ()**
	- Maintenir des statistiques UserTime/KernelTime
	- Déclencher des interruptions pré-programmées
		- ! Méthode **Schedule (),** appelée par les périphériques simulés
	- **void Interrupt::Schedule (VoidFunctionPtr handler, int arg, int when, IntType type) ;**
	- Masquer/Autoriser les interruptions
		- ! **Méthode SetLevel (IntOn/IntOff)**
	- Eteindre la machine (et donc Nachos) **halt ()**

### Clients de l'objet **Interrupt**

◆ Timer

 $\mathbb{R}^2$ 

- $\blacksquare$  Ré-armement à chaque fois d'une nouvelle interruption
- ! Disk

### ◆ Console

### ! Network

 $\bullet$  etc…

### Contrôleur d'interruption

- ! Prises en compte ou non des interruptions générées par le matériel
- ! Objet **interrupt** de la classe **Interrupt**
	- $I$  **IntStatus SetLevel (IntStatus level)** 
		- Autoriser ou interdire les interruptions
		- Retourne l'état précédent vis à vis des interruptions
	- $\bullet$  Void Enable ()
		- Autoriser les interruptions
	- $I$  IntStatus getLevel ()
		- Retourne l'état courant vis à vis des interruptions

### Noyau du système

### file://nachos/code/thread

### Initialisation de Nachos

- ! Fichiers **main.cc** et system.cc
	- **main.cc** traite les arguments de la ligne de commande Nachos
		- " Ex: **nachos –x test**

- · Lancement du système avec exécution du programme test
- **system.cc** initialise les structures du noyau

### Comportement de Nachos

- ! Il dépend de l'endroit où il est compilé
	- # **code/machine/:** impossible

 $\mathbb{R}^2$ 

<u>Martin Stranger (d. 1888)</u>

- **Execute / threads/:** Nachos exécute un petit test interne de la multiprogrammation
- **Example / userprog/:** Nachos peut exécuter un programme utilisateur
- $\bullet$  **code/vm/:** Nachos peut exécuter plusieurs programmes!
- $\bullet$  **code/filesys/:** Nachos peut accéder aux fichiers d'un disque

### Processus et ordonnancement

- ! La classe Thread (scheduler.cc, scheduler.h)
	- Gestion de processus indépendants
	- # **Fork(), Yield(), Sleep(),** etc.
- ! La classe Scheduler: juste une liste de Threads prêts
	- $\bullet$  ReadyToRun(Thread \*t): Ajoute un thread à la liste
	- Thread \*FindNextToRun(void): Retire le premier thread de la liste
	- $\blacksquare$  Run (Thread \*t): Alloue le processeur au thread passé en paramètre

## Synchronisation

- ! La classe Semaphore (fichiers synch.h, synch.cc)
	- $\blacksquare$  Constructeur
		- " **Semaphore::Semaphore (nom, valeur)**
	- Opération blocante
		- " **Semaphore::P()**

#### • Opération non blocante

• Semaphore:: V()

### Synchronisation (2)

- ! La classe Lock (fichiers synch.h, synch.cc)
	- $\blacksquare$  Acquisition du verrou
		- " **void Acquire ()**
	- Libération du verrou par le détenteur
		- " **void Release ()**

## Synchronisation (3)

- ! La classe Condition (fichiers synch.h, synch.cc)
	- # Blocage sur condition (et relâche de verrou) " **void Wait (Lock \*c)**
	- Réveil sur condition (et redemande de verrou) " **void Signal (Lock \*l)**
	- Réveil des threads sur condition (et redemande de verrou)
		- " **void Broadcast (Lock \*l)**
- ! Sémantique proche des moniteurs de Hoare

### Pilotes de périphériques

### Console, disque file://nachos/code/machine/

### Pilote de la console

- ! Fichiers console.h et console.cc
- $\triangle$  Console = matériel asynchrone
	- $\blacksquare$  Une requête retourne immédiatement
- ! **void PutChar (char ch)**
	- Ecriture du caractère et retour immédiat
	- **writeHandler** est appelé quand l'écriture est faite
- ! **char Getchar ()**
	- $\blacksquare$  Retourne le caractère si disponible ou EOF
	- **readHandler** est appelé quand la lecture est faite

# Pilote disque

- ! La classe Disk (Fichiers disk.h et disk.cc)
	- $\blacksquare$  Constantes physiques (modifiables...)
		- Taille du secteur 128
		- Nombre de secteurs par piste 32
		- Nombre de pistes: 32
		- $\bullet$  Nombres de secteurs: 32  $*$  32
- Quelques Attributs du disque
	- Pointeur sur le disque (descripteur de fichier UNIX)
	- Handler d'interruption (fin des opérations disque)
	- **Dernier secteur accédé**

# Pilote disque (2)

### ! Méthodes

- # Envoi d'une requête au disque, une seule requête à la fois, retour immédiat
	- void ReadRequest (int SectorNumber, char \*data)
	- " void WriteRequest (int SectorNumber, char \*data)
- Calcul de la latence disque
	- $\bullet$  int ComputeLatency (int newsector, bool writing)
	- " déplacement de la tête+délai rotationnel + transfert